## The book was found

## **Error Control Coding: An Introduction**

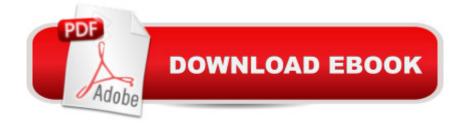

## **Book Information**

Hardcover: 199 pages

Publisher: Prentice Hall (May 1991)

Language: English

ISBN-10: 0132841185

ISBN-13: 978-0132841184

Shipping Weight: 15.8 ounces

Average Customer Review: Be the first to review this item

Best Sellers Rank: #4,979,409 in Books (See Top 100 in Books) #61 in Books > Computers & Technology > Programming > Software Design, Testing & Engineering > Coding Theory #3259 in Books > Computers & Technology > Databases & Big Data > Data Processing #15629 in Books > Engineering & Transportation > Engineering > Telecommunications & Sensors

## Download to continue reading...

Error Control Coding: An Introduction Error-Control Coding for Computer Systems (Prentice Hall series in computer engineering) Error Control Coding (2nd Edition) Coding Interview Ninja: 50 coding questions with Java solutions to practice for your coding interview. Control Self-Assessment: Reengineering Internal Control (Enterprise Governance, Control, Audit, Security, Risk Management and Business Continuity) The Mathematics of Coding Theory: Information, Compression, Error Correction, and Finite Fields Error-Correction Coding for Digital Communications (Applications of Communications Theory) The Engineer's Error Coding Handbook Error-Control Techniques for Digital Communication Codes for Error Control and Synchronization (Artech House Communication & Electronic Defense Library) Error Control Systems for Digital Communication and Storage Software Quality Control, Error, Analysis (Advanced Computing and Telecommunications Series) Introduction to the Theory of Error-Correcting Codes Error Correcting Codes: A Mathematical Introduction (Chapman Hall/CRC Mathematics Series) The Scratch Coding Cards: Creative Coding Activities for Kids Learn CSS in One Day and Learn It Well (Includes HTML5): CSS for Beginners with Hands-on Project. The only book you need to start coding in CSS ... Coding Fast with Hands-On Project) (Volume 2) Java: The Ultimate Guide to Learn Java and Python Programming (Programming, Java, Database, Java for dummies, coding books, java programming) (HTML, ... Developers, Coding, CSS, PHP) (Volume 3) Java: The Simple Guide to Learn Java Programming In No Time (Programming, Database, Java for dummies, coding books, java programming) (HTML, Javascript, Programming, Developers, Coding, CSS, PHP) (Volume 2) Coding, Bugs, and Fixes (Kids Get Coding) Handbook of Coding Theory, Volume 1: Part 1: Algebraic Coding